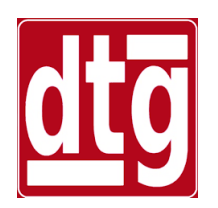

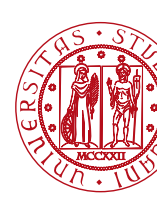

# **Introduction to the Control System Toolbox (CST)**

#### **Riccardo Antonello**

(riccardo.antonello@unipd.it)

#### **Giulia Michieletto**

(giulia.michieletto@unipd.it)

Dipartimento di Tecnica e Gestione dei Sistemi Industriali

Università degli Studi di Padova

4 Marzo 2024

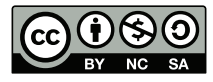

*This work is licensed under a Creative Commons Attribution-NonCommercial-ShareAlike 4.0 International License* 

# **Outline**

- Control System Toolbox (CST).
- LTI objects.
- Data encapsulation.
- Conversions between LTI model representations.
- Discrete-time LTI objects.
- Connections of LTI models.

# Preliminaries

A MATLAB *Total Academic Headcount* (TAH) Lice [available for all the students and employees of U](https://www.csia.unipd.it/servizi/servizi-utenti-istituzionali/contratti-software-e-licenze/matlab)nive [of Padova.](https://www.csia.unipd.it/servizi/servizi-utenti-istituzionali/contratti-software-e-licenze/matlab)

The license allows to install a full copy of MATLAB companion toolboxes on personally-owned computer.

Instructions for downloading and installing the softw can be found here:

https://www.csia.unipd.it/servizi/servizi-utentiistituzionali/contratti-software-e-licenze/matlab

# Preliminaries

• MATLAB version used in this course: **R2022b**

#### • Required toolbox: **Control System Toolbox**

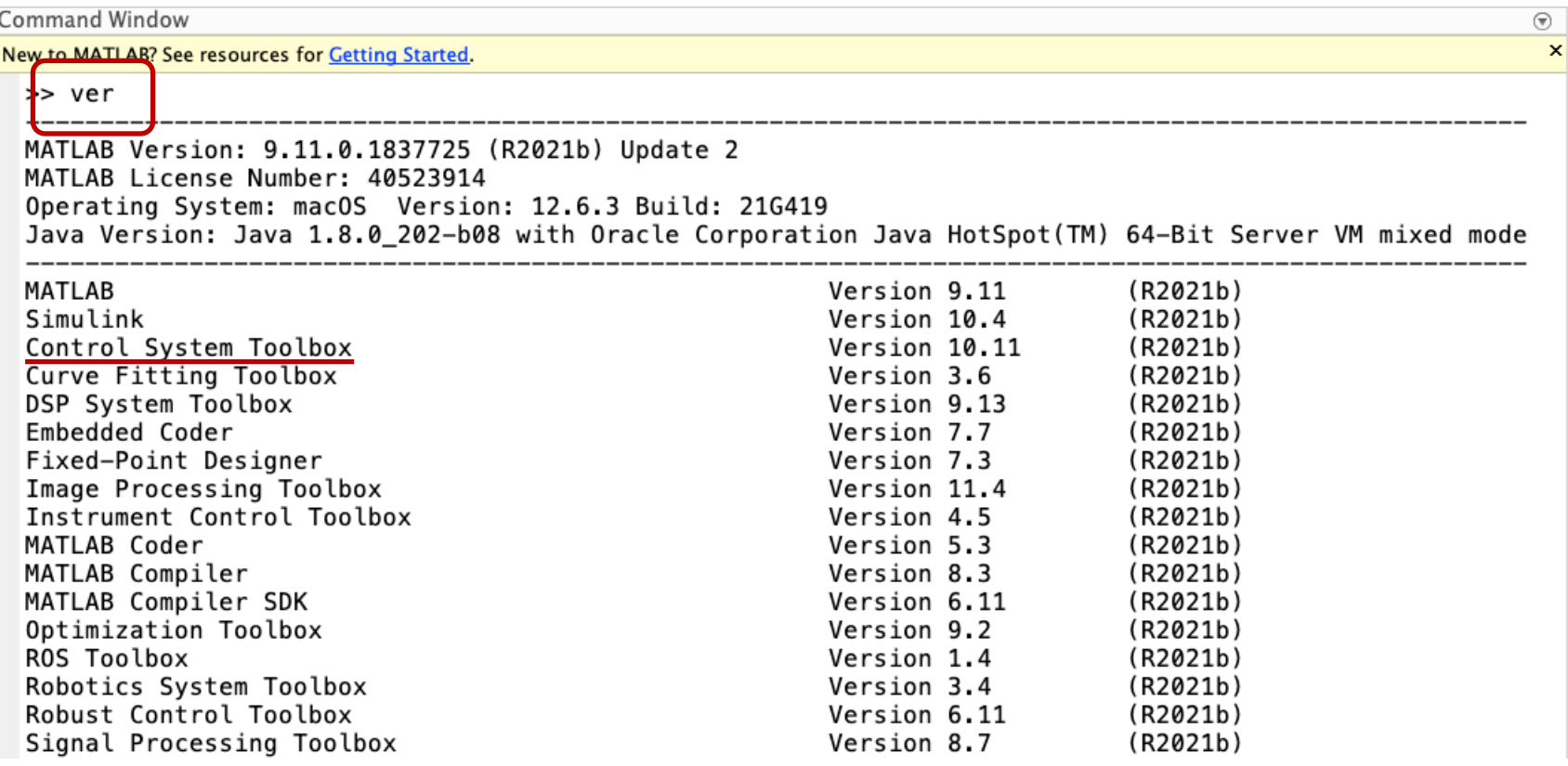

# Preliminaries

#### All the material presented in these notes is available as a MATLAB *Live Script* on Moodle.

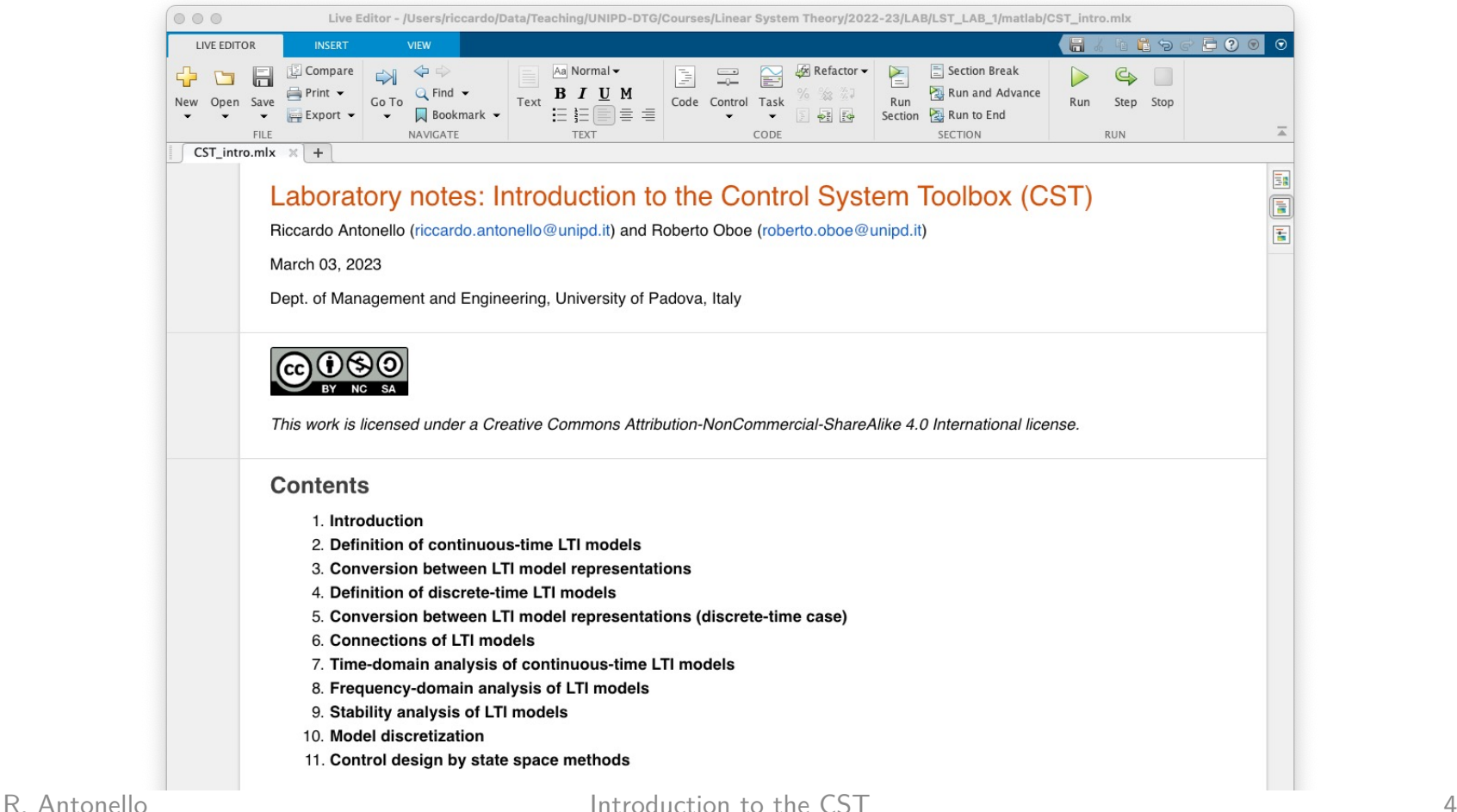

# Control System Toolbox (CST)

The **Control System Toolbox (CST)** is a MATLAB toolbox conceived for the *analysis, design and tuning* of *linear, time-invariant* (*LTI*) control systems.

Only LTI systems are supported by CST; they can be

⤷ either SISO or MIMO;

⤷ either continuous-time or discrete-time (but not "hybrid-time/sampled-data" or "multi-rate" !).

# LTI objects

CST uses data structures called **LTI objects** to store model-related data.

An LTI object is an object according to the common definition of the *object-oriented programming (OOP) paradigm*, i.e. a data structure that *encapsulates* both data and *functions* operating on such data<sup>(1)</sup>.

(1) C++ : **member data / member function** Java : **attribute / method** MATLAB : *property / method*

# LTI objects

An LTI object can be defined starting from different representations of the same dynamical system.

Accepted representations are:

- 1. Transfer function numerator / denominator (**TF**)
- 2. Transfer function zeros, poles and gain (**ZPK**)
- 3. State space model (**SS**)
- 4. Frequency response data (**FRD**)

# Continuous-time TF objects

$$
G(s) = \frac{5s + 50}{s^2 + 101s + 100} = 5 \frac{s + 10}{(s + 1)(s + 100)}
$$

1) Definition by using a TF object:

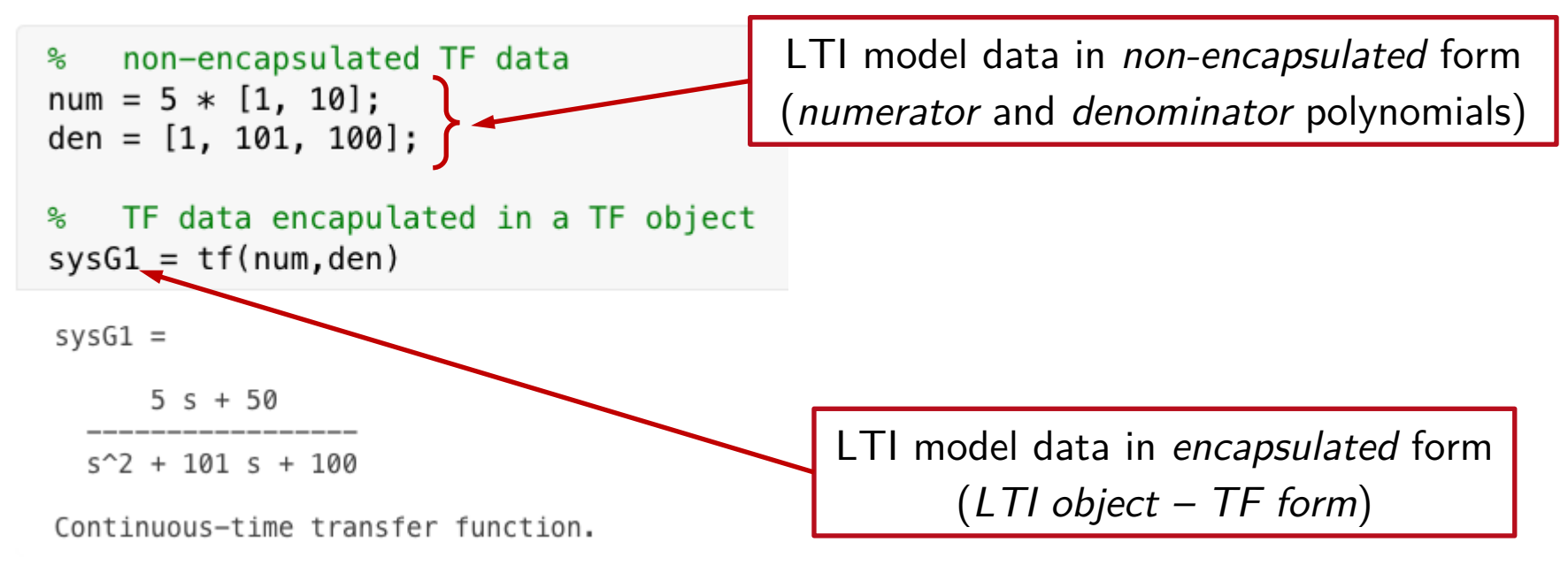

# Continuous-time TF objects

#### Data encapsulation:

% show all the LTI object fields  $qet(sysG1)$ 

```
Numerator: { [0 5 50] }
Denominator: {[1 101 100]}
    Variable: 's'
     IODelay: 0
  InputDelay: 0
 OutputDelay: 0
          Ts: \emptysetTimeUnit: 'seconds'
   InputName: \{ ' ' \}InputUnit: \{\''\}InputGroup: [1×1 struct]
  OutputName: \{ ' ' \}OutputUnit: \{''\}OutputGroup: [1×1 struct]
       Notes: [0x1 string]
    UserData: []
        Name: ''
SamplingGrid: [1×1 struct]
```
An LTI object *encapsulates* all the relevant information pertaining the representation (in a certain form) of an LTI model.

access a particular field sysG1.Numerator{1}

50

ans =  $1\times3$ 0 5 Data fields can be accessed by using the "dot-notation".

# Continuous-time TF objects

$$
G(s) = \frac{5s + 50}{s^2 + 101s + 100} = 5 \frac{s + 10}{(s + 1)(s + 100)}
$$

Alternative: define the LTI object for the *Laplace variable s*, and use the operators +,  $*$ , / defined (i.e. *overloaded*) for the class of LTI objects.

```
% define the Laplace variable "s" (LTI object)
s = tf('s'):
    define the TF object by using the "s" variable and the +, *, / operators
sysG2 = 5*(s+10) / ((s+1)*(s+100))sysG2 =5 s + 50s^2 + 101 s + 100Continuous-time transfer function.
```
# Continuous-time ZPK objects

$$
G(s) = \frac{5s + 50}{s^2 + 101s + 100} = 5 \frac{s + 10}{(s + 1)(s + 100)}
$$

2) Definition by using a ZPK object:

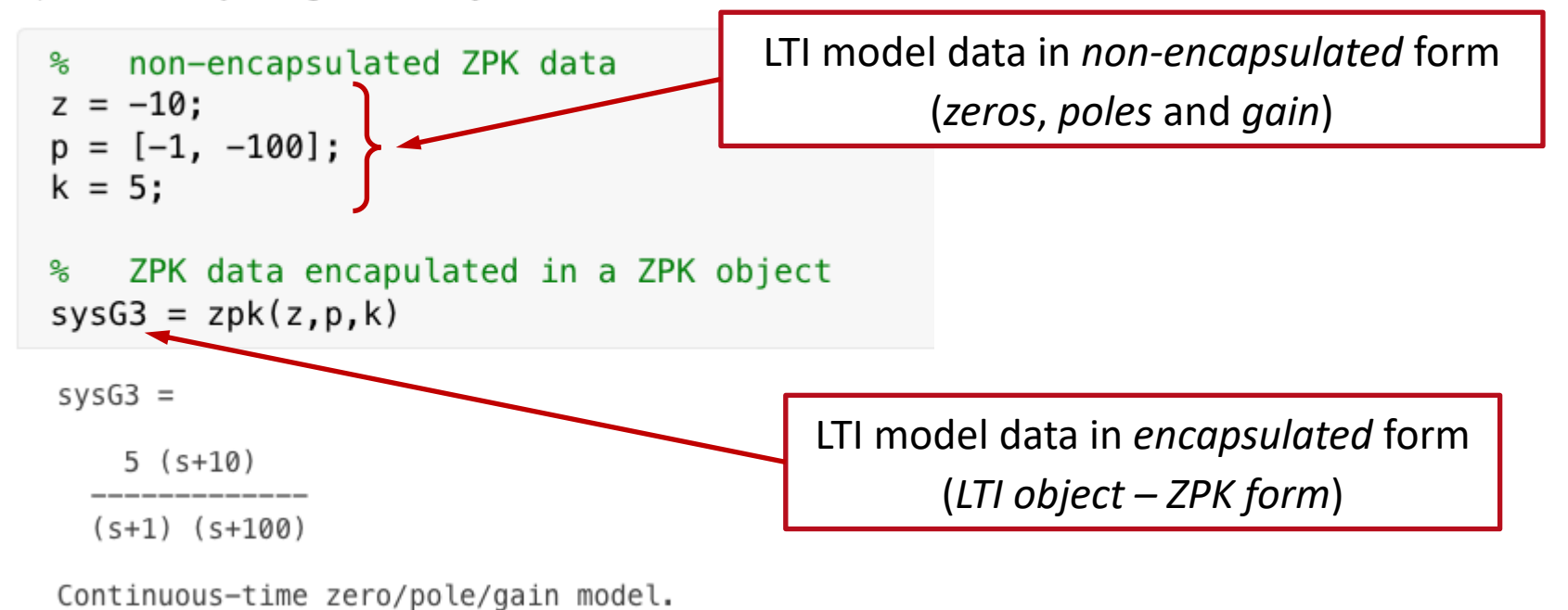

Continuous-time SS objects

$$
G(s) = \frac{5s + 50}{s^2 + 101s + 100} = 5 \frac{s + 10}{(s + 1)(s + 100)}
$$

Possible state space realization (in *controllable canonical form*)

$$
A = \begin{bmatrix} 0 & 1 \\ -100 & -101 \end{bmatrix}, \qquad B = \begin{bmatrix} 0 \\ 1 \end{bmatrix}
$$

$$
C = \begin{bmatrix} 50 & 5 \end{bmatrix}, \qquad D = 0
$$

# Continuous-time SS objects

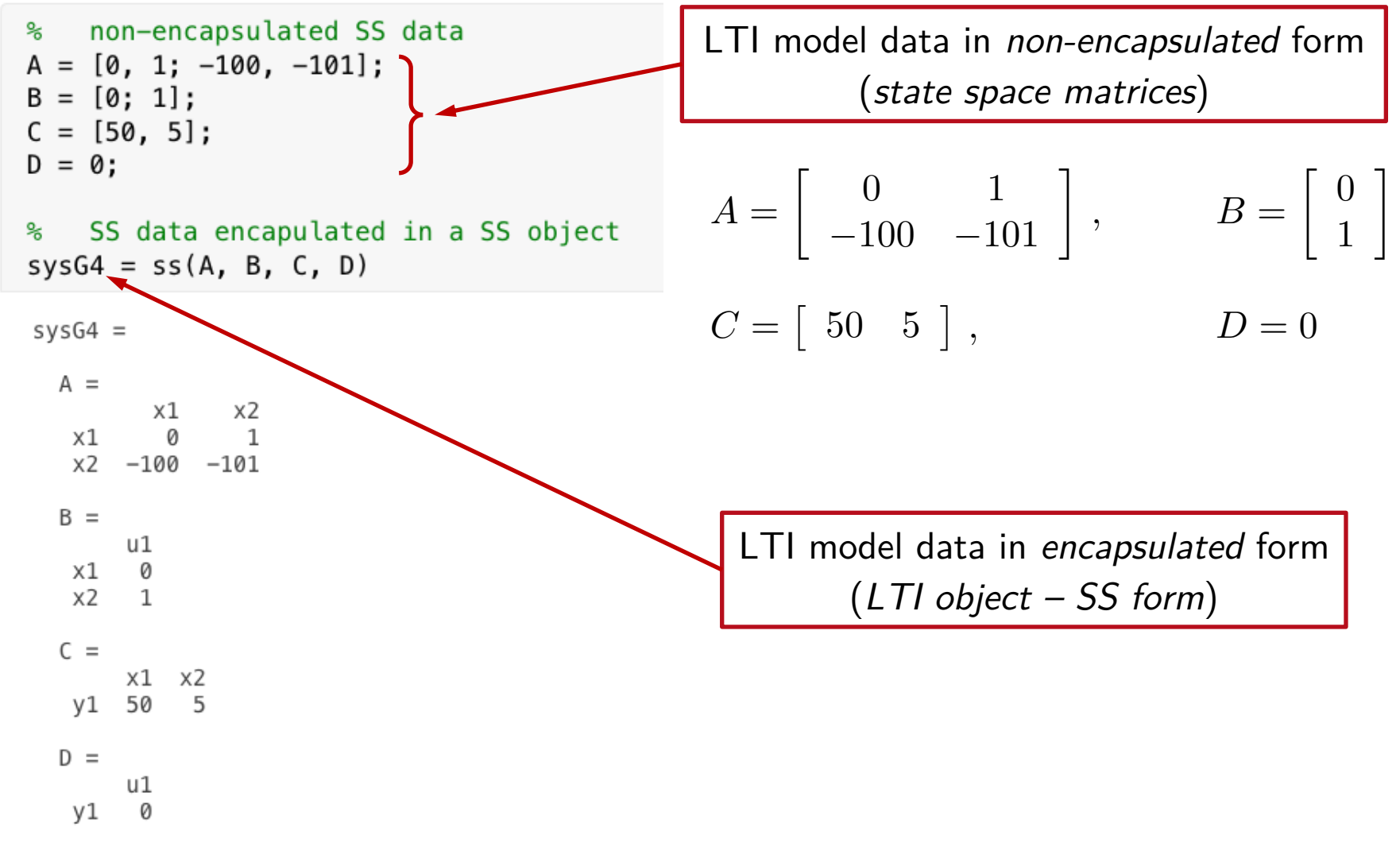

Continuous-time state-space model.

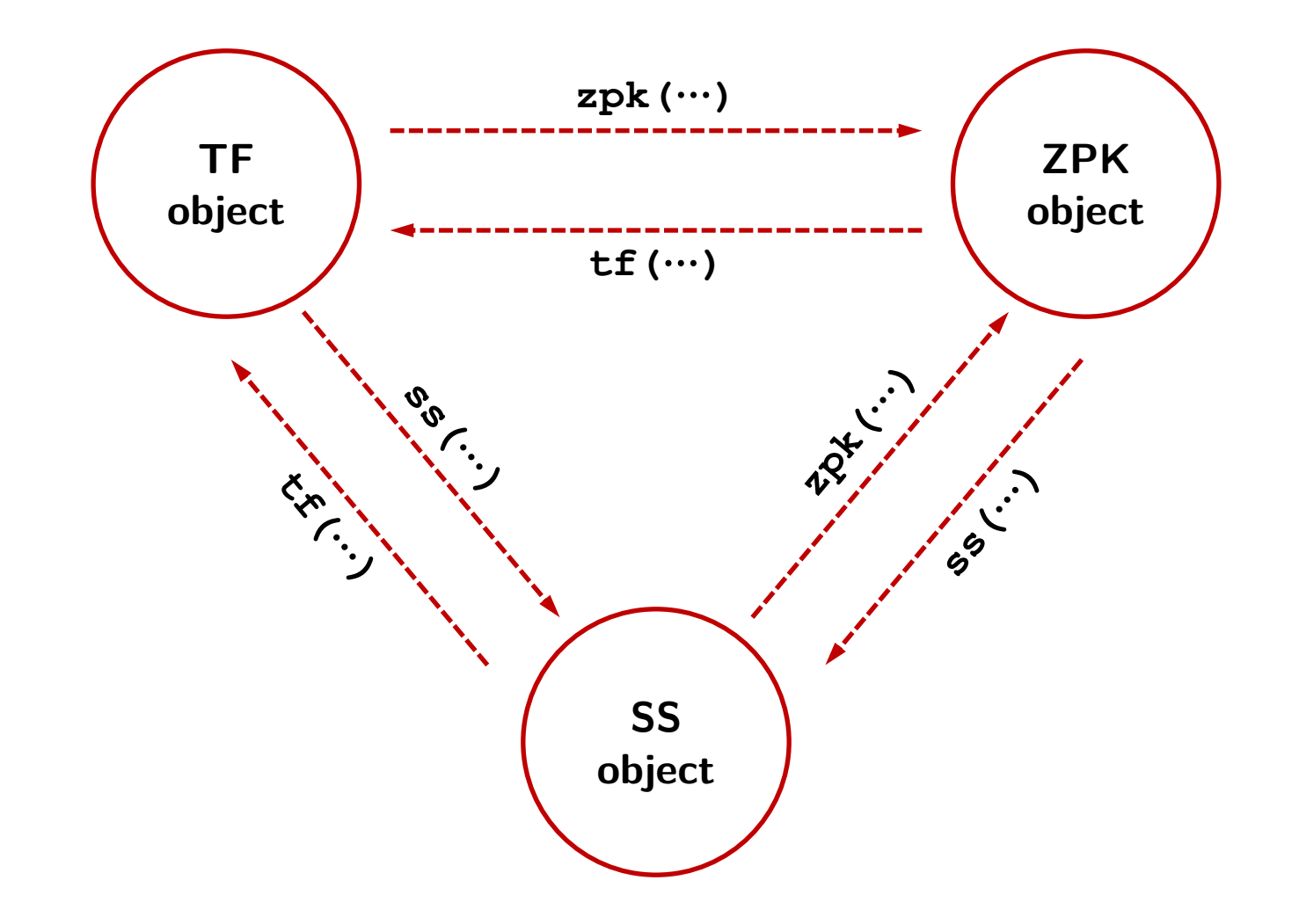

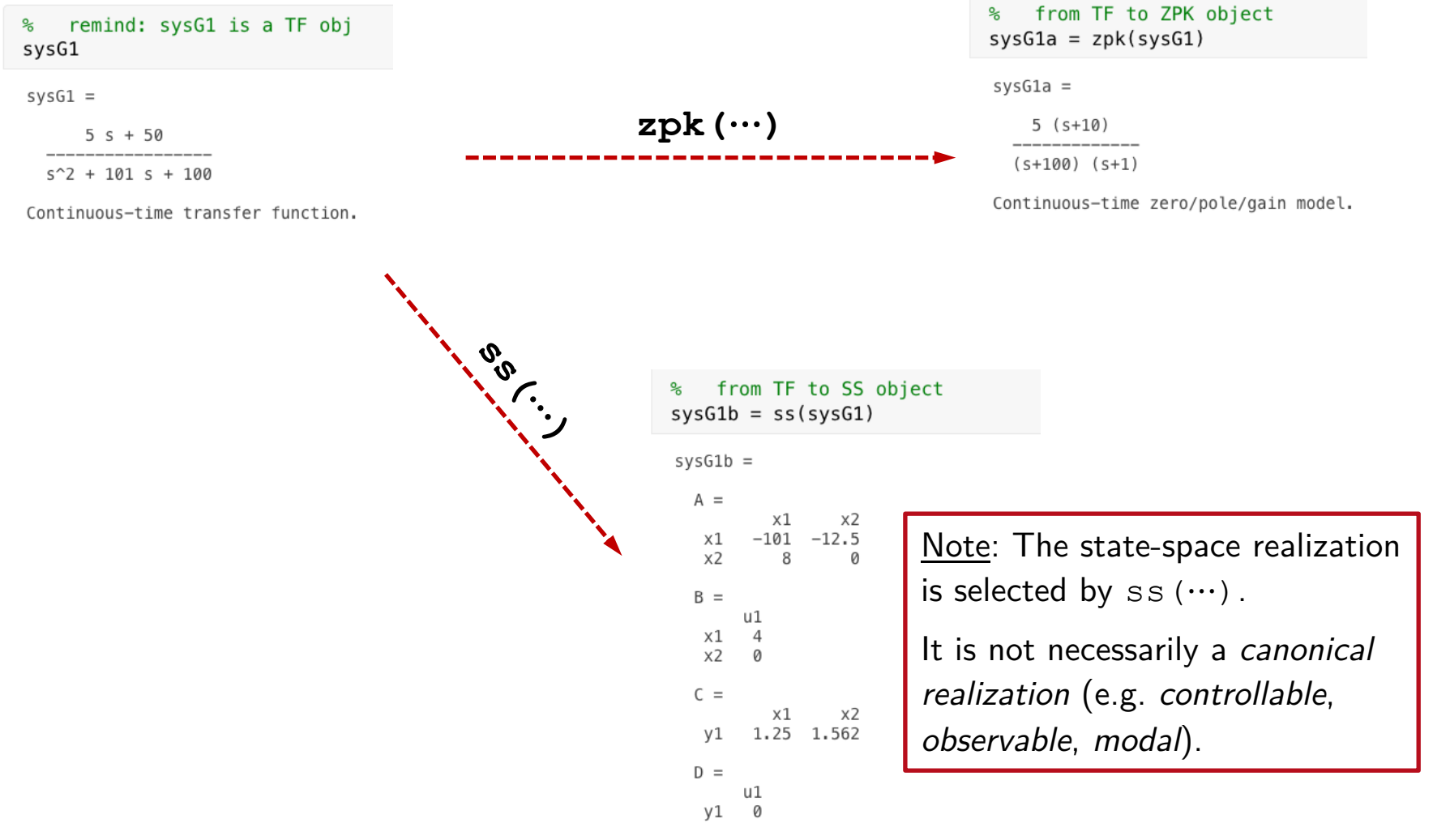

Continuous-time state-space model.

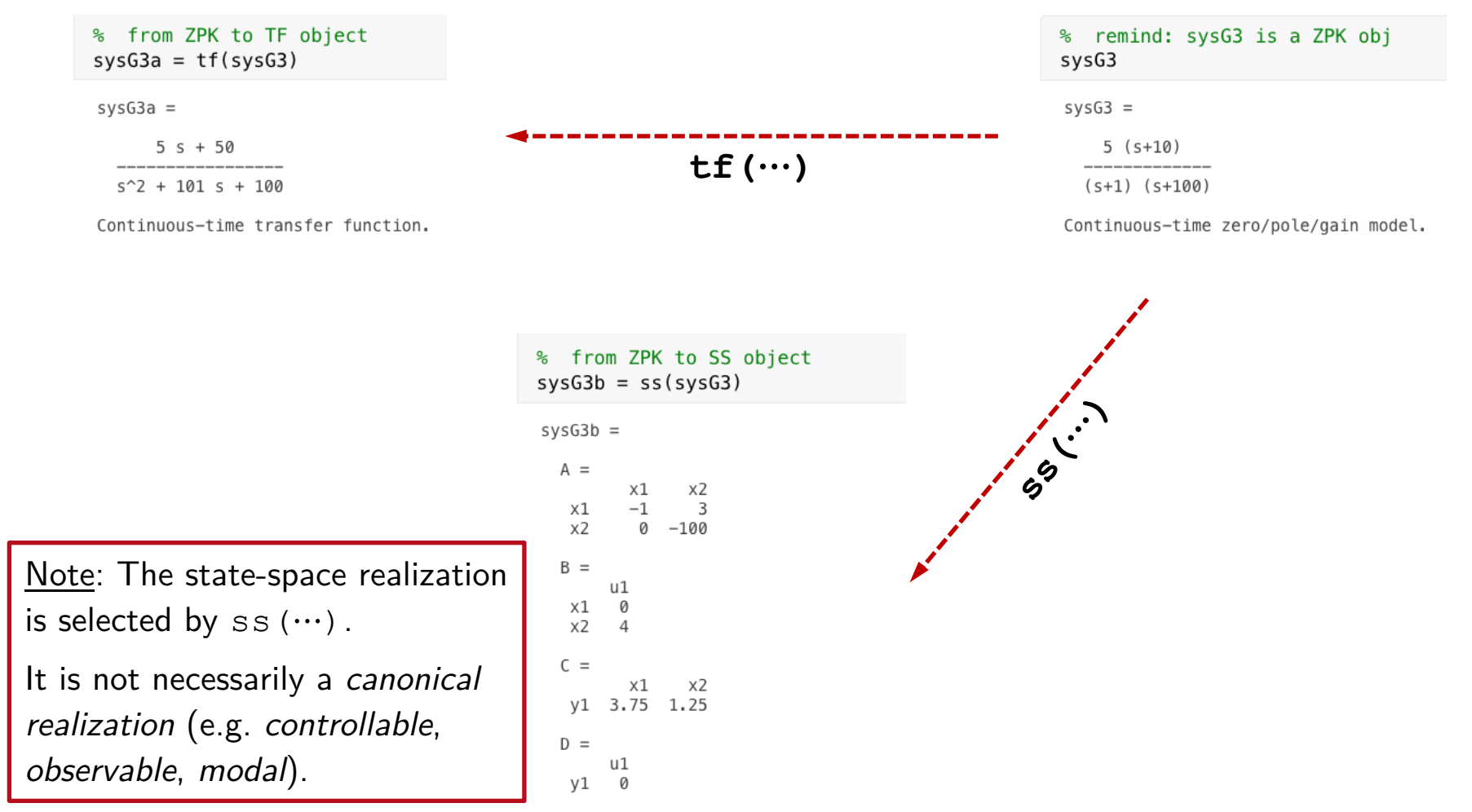

Continuous-time state-space model.

#### % from SS to TF object  $sysG4a = tf(sysG4)$

 $sys64a =$ 

 $5 s + 50$ 

 $s^2 + 101 s + 100$ 

Continuous-time transfer function.

# **th**<br>(1)

% remind: sysG4 is a SS obj sysG4

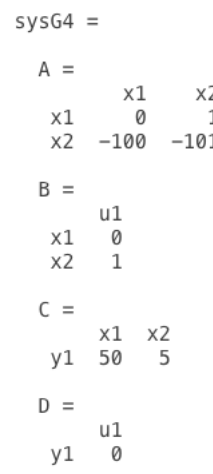

#### % from SS to ZPK object  $sysG4b = zpk(sysG4)$

 $sysG4b =$ 

 $5(5+10)$  $(s+1)$   $(s+100)$ 

Continuous-time zero/pole/gain model.

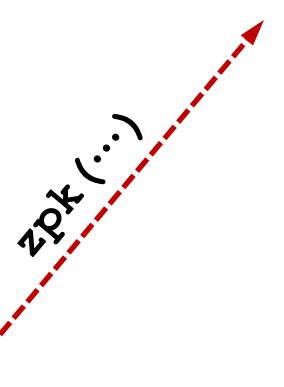

Continuous-time state-space model.

R. Antonello **Introduction to the CST** 17

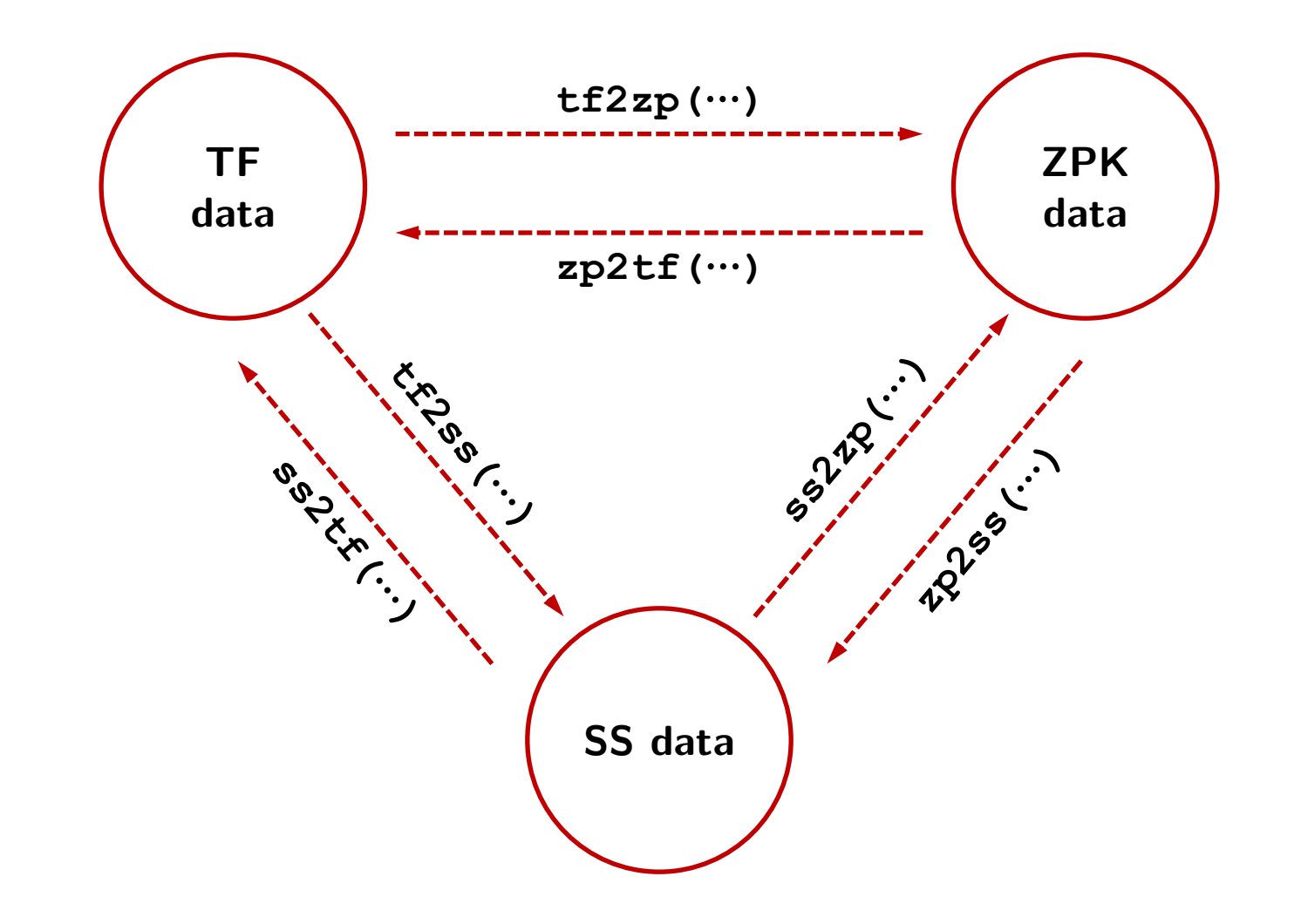

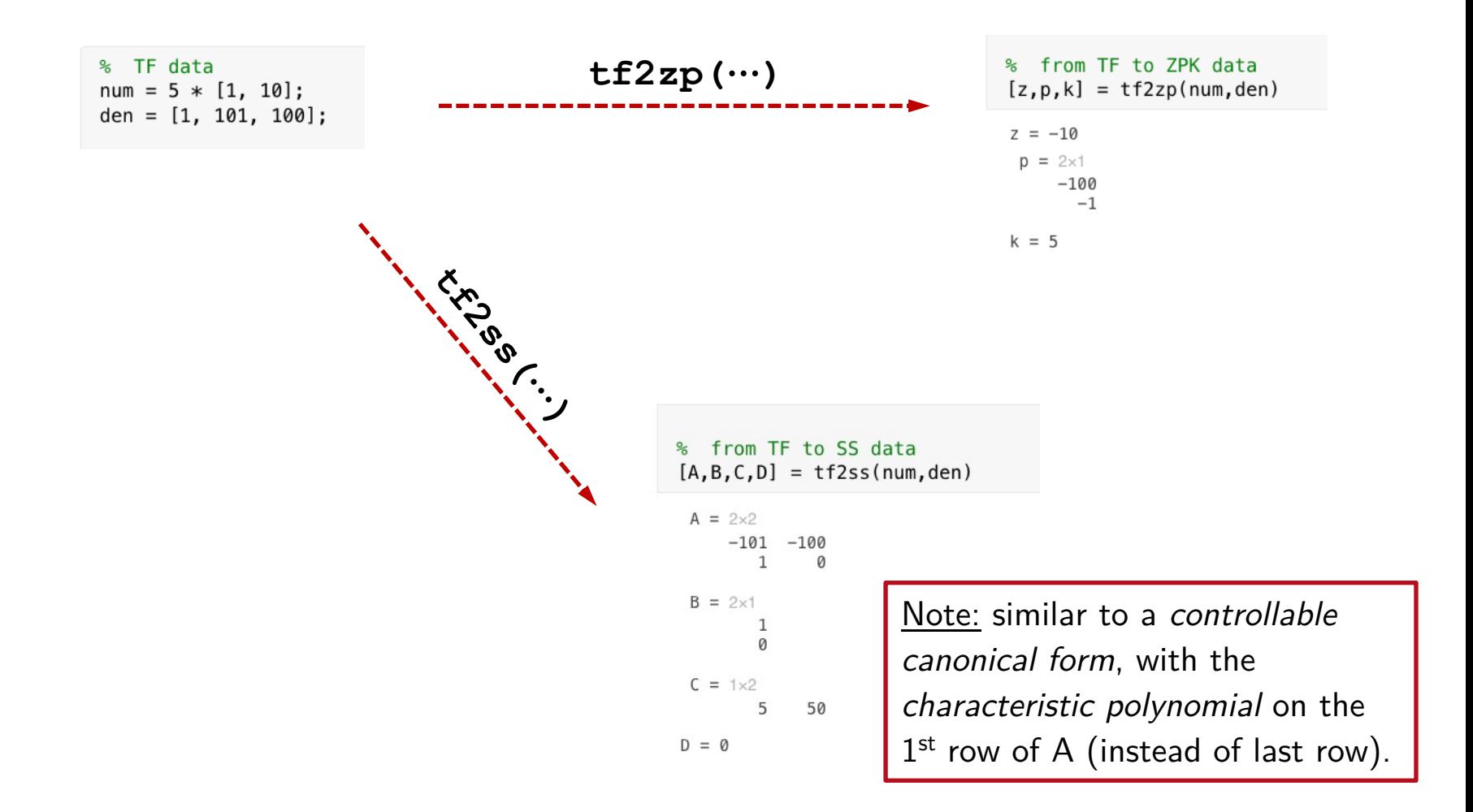

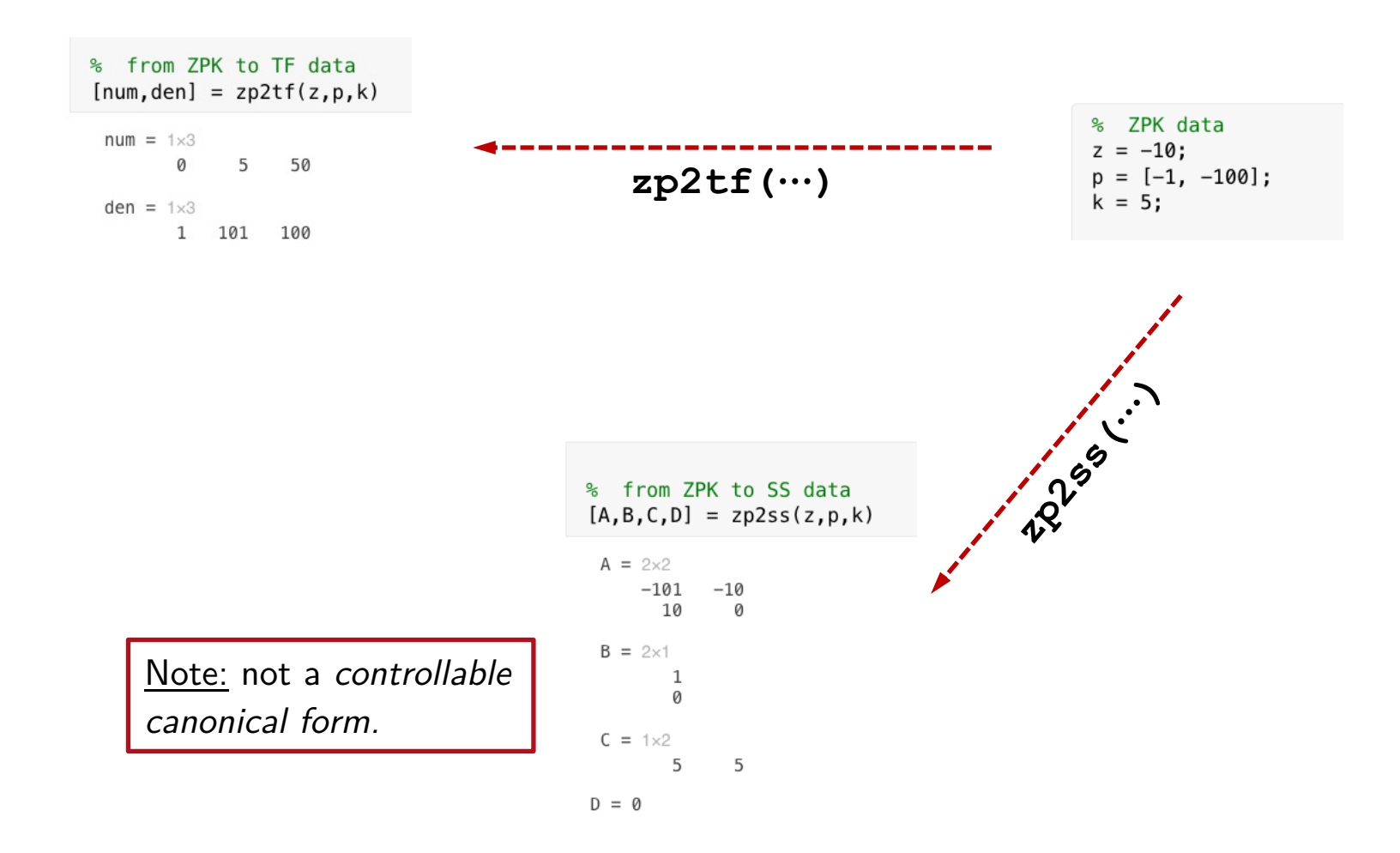

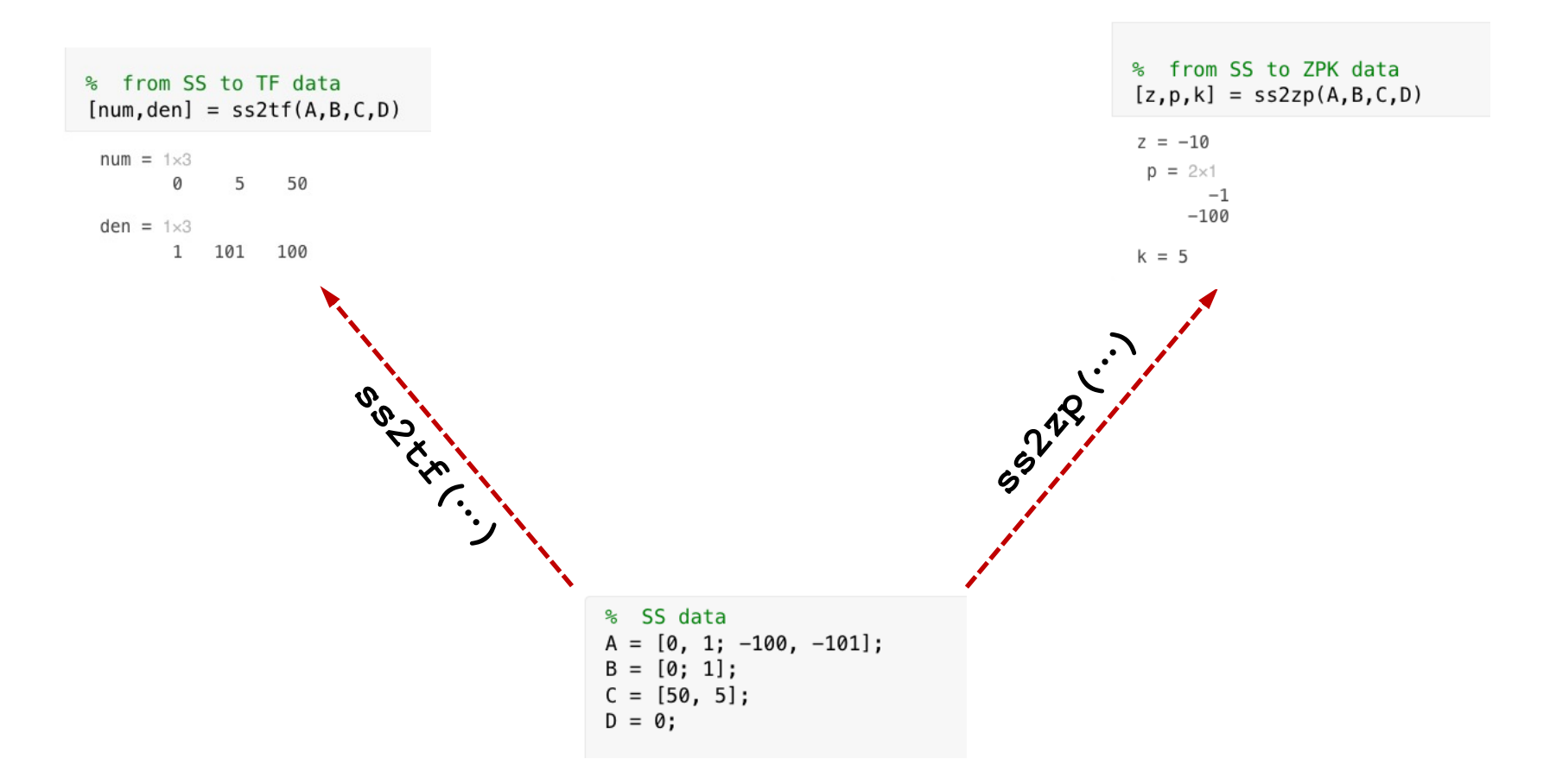

#### From encapsulated to non-encapsulated forms

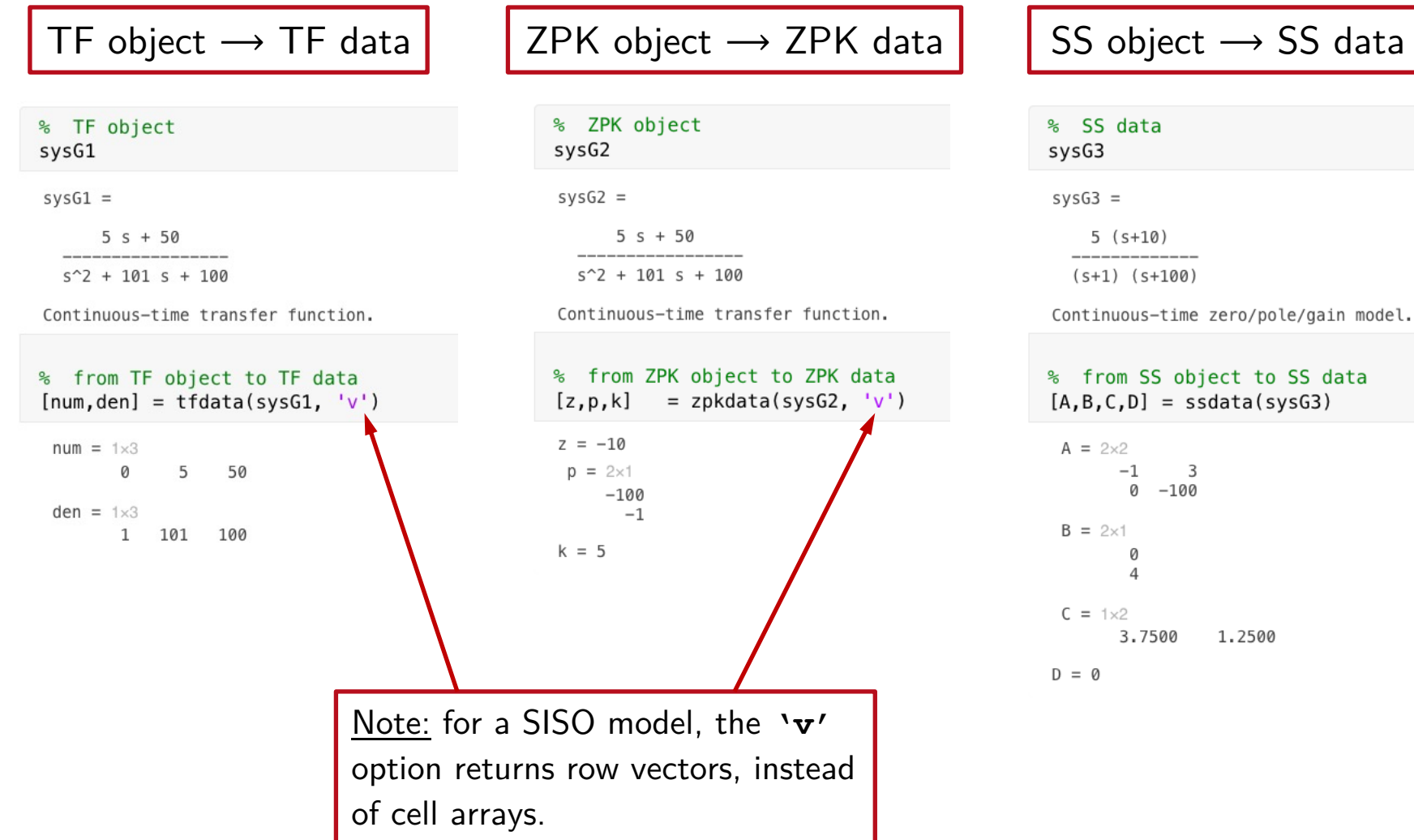

## Conversion between state-space representations

 $\Sigma = (A, B, C, D)$ 

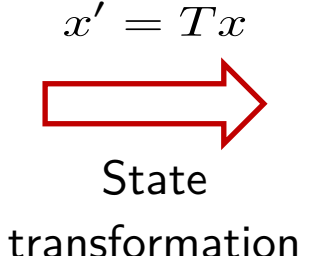

 $\Sigma' = (A', B', C', D')$  $=(TAT^{-1},TB,CT^{-1},D)$ 

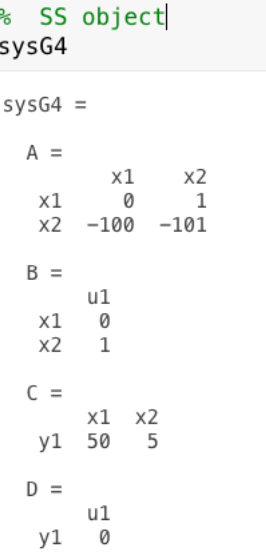

% convert to new state z=T\*x  $sysG5 = ss2ss(sysG4, T)$  $sysG5 =$  $A =$ 

% state transformation matrix

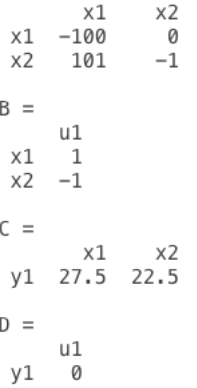

 $T = [1, 1; 1, -1];$ 

Continuous-time state-space model.

Continuous-time state-space model.

# Discrete-time LTI objects

*Discrete-time* LTI objects are defined similarly to continuous-time objects (e.g. by using the **tf**, **zpk**, **ss** routines), but a *sampling time*  $T_s > 0$ must be specified.

Convention:

- $T_s > 0 \Rightarrow$  discrete-time model.
- $T_s = 0 \Rightarrow$  continuous-time model.

 $T_s = -1$   $\Rightarrow$  discrete-time model with "unspecified" sampling time.

# Discrete-time TF objects

$$
H(z) = \frac{5z - 1.5}{z^2 + 0.1z - 0.02} = 5 \frac{z - 0.3}{(z - 0.1)(z + 0.2)} \qquad T_s = 1
$$

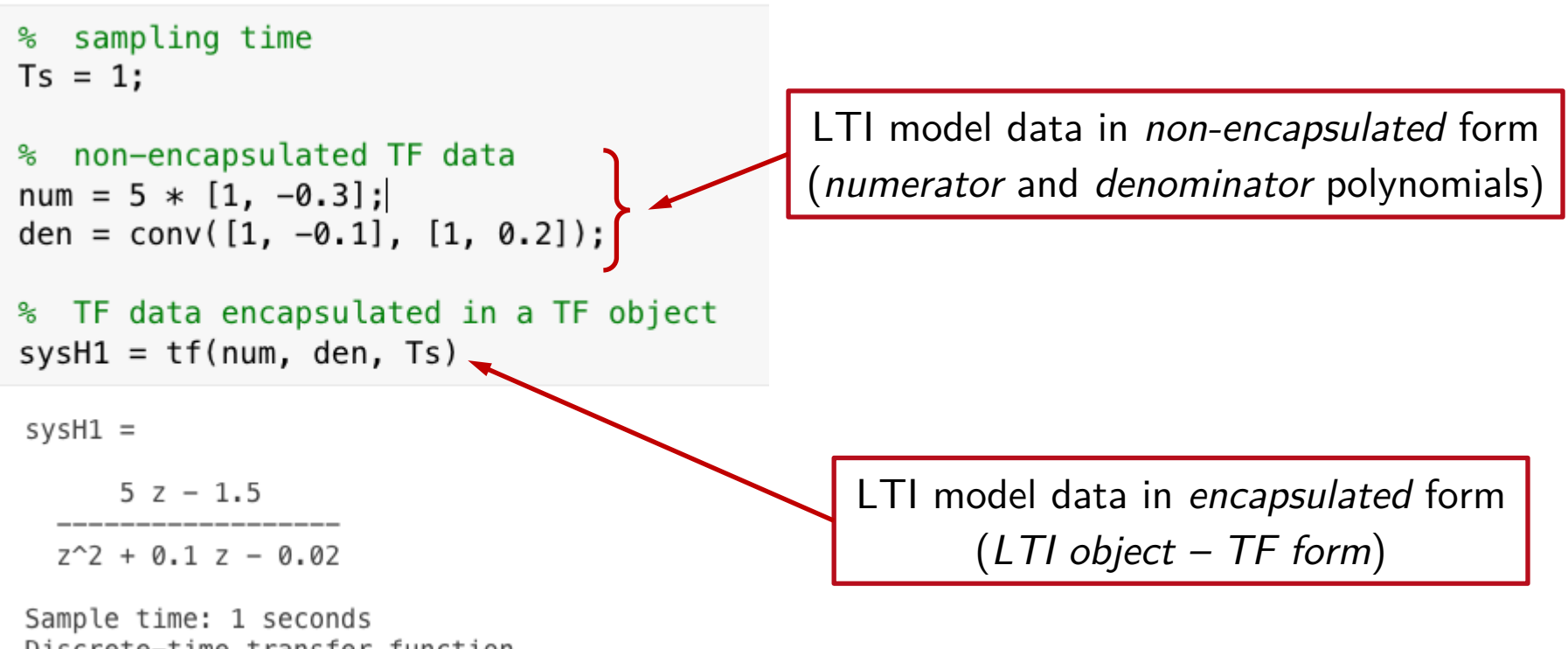

Discrete-time transfer function.

# Discrete-time TF objects

$$
H(z) = \frac{5z - 1.5}{z^2 + 0.1z - 0.02} = 5 \frac{z - 0.3}{(z - 0.1)(z + 0.2)} \qquad T_s = 1
$$

Alternative: define the LTI object for the *Z-transform variable z*, and use the operators  $+$ ,  $*$ , / defined (i.e. *overloaded*) for the class of LTI objects.

```
% define the Z-transform variable "z" (LTI object)
z = tf('z', Ts);% define the TF object by using the "z" variable and the +, *, / operators
sysH2 = 5*(z-0.3)/((z-0.1)*(z+0.2))sysH2 =5z - 1.5Z^2 + 0.1 z - 0.02
Sample time: 1 seconds
Discrete-time transfer function.
```
# Discrete-time ZPK objects

$$
H(z) = \frac{5z - 1.5}{z^2 + 0.1z - 0.02} = 5 \frac{z - 0.3}{(z - 0.1)(z + 0.2)} \qquad T_s = 1
$$

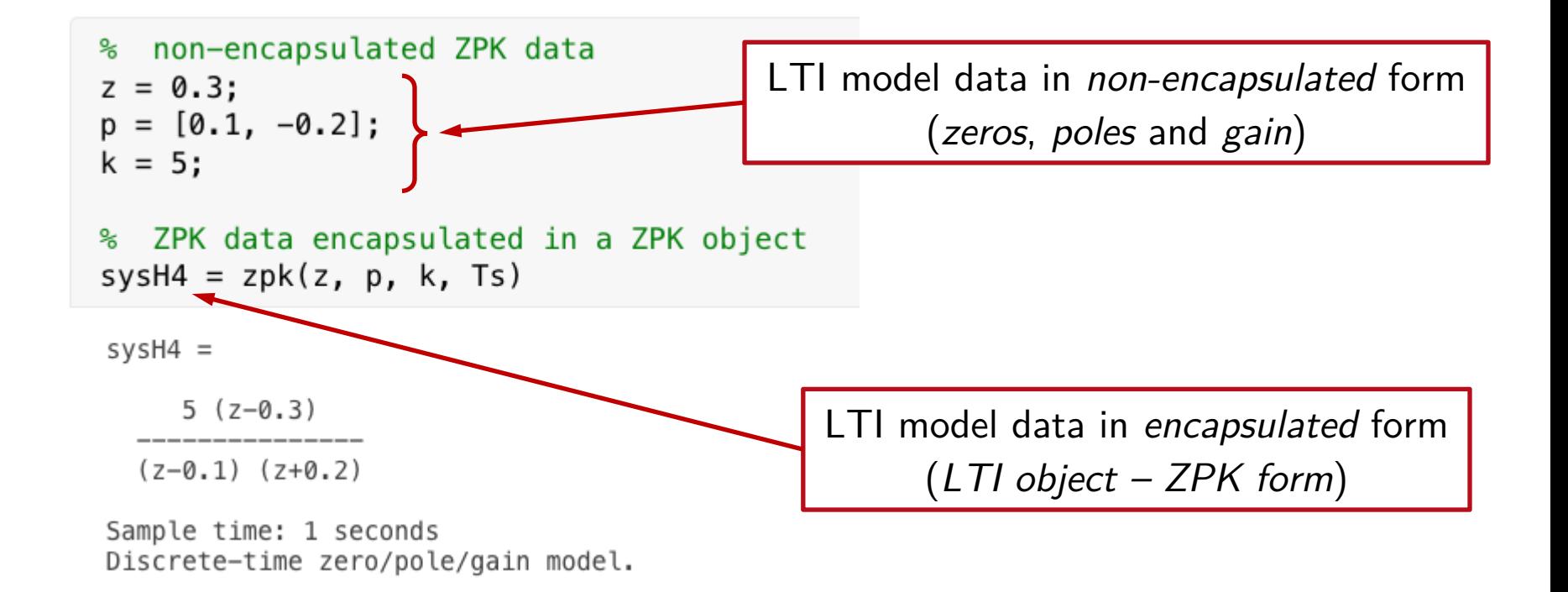

# Discrete-time SS objects

$$
H(z) = \frac{5z - 1.5}{z^2 + 0.1z - 0.02} = 5 \frac{z - 0.3}{(z - 0.1)(z + 0.2)} \qquad T_s = 1
$$

Possible state space realization (in *controllable canonical form*)

$$
A = \begin{bmatrix} 0 & 1 \\ -0.02 & 0.1 \end{bmatrix}, \qquad B = \begin{bmatrix} 0 \\ 1 \end{bmatrix}
$$

$$
C = \begin{bmatrix} -1.5 & 5 \end{bmatrix}, \qquad D = 0
$$

# Discrete-time SS objects

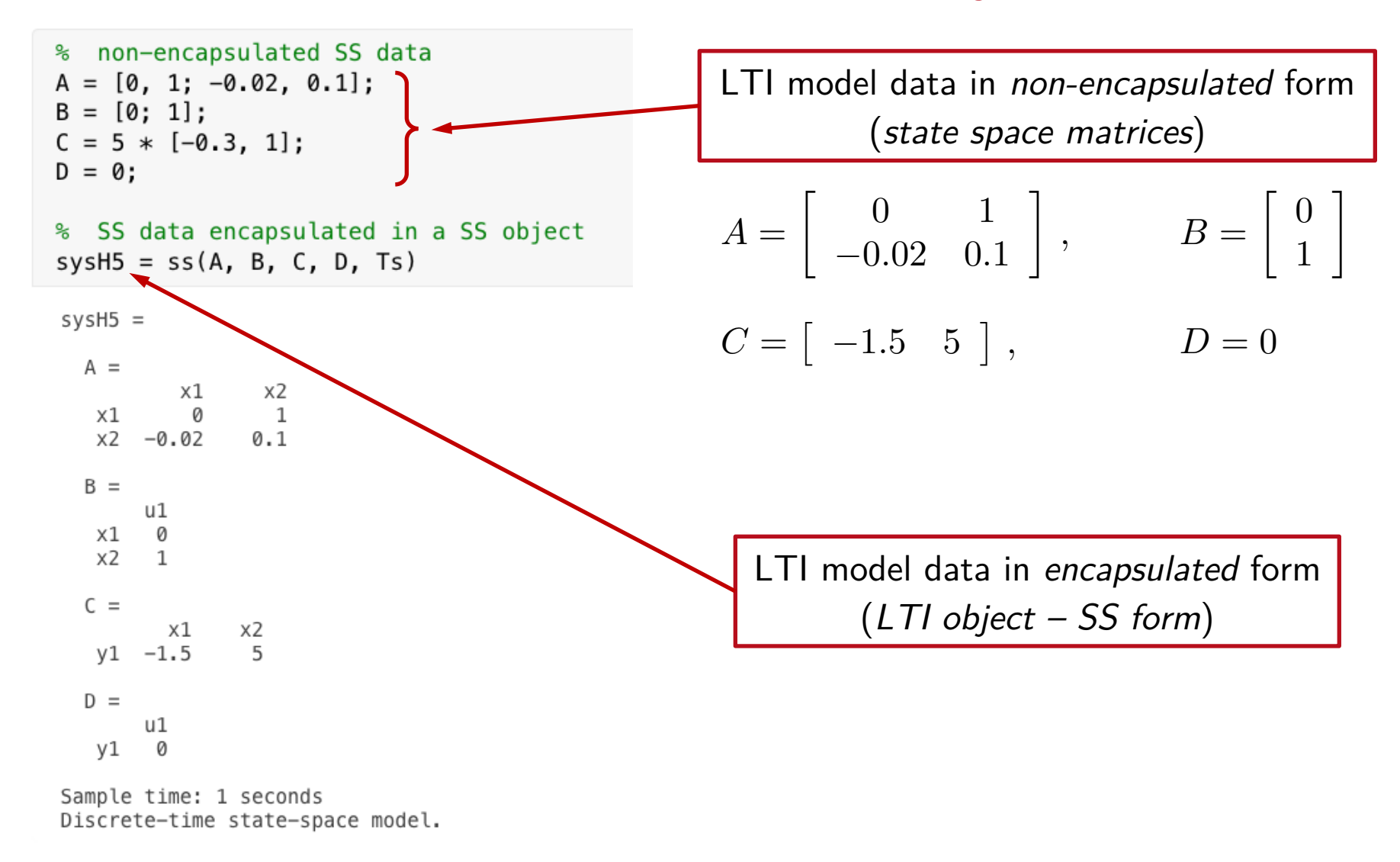

## Conversions between discrete-time LTI model representations

Conversions among discrete-time LTI model representations are performed similarly to continuous-time:

⤷ *Encapsulated* data: use **tf**, **zpk**, **ss**

⤷ *Non-encapsulated* data: use **tf2zp**, **tf2ss**, **zp2ss**, …

Consider the following two LTI models:

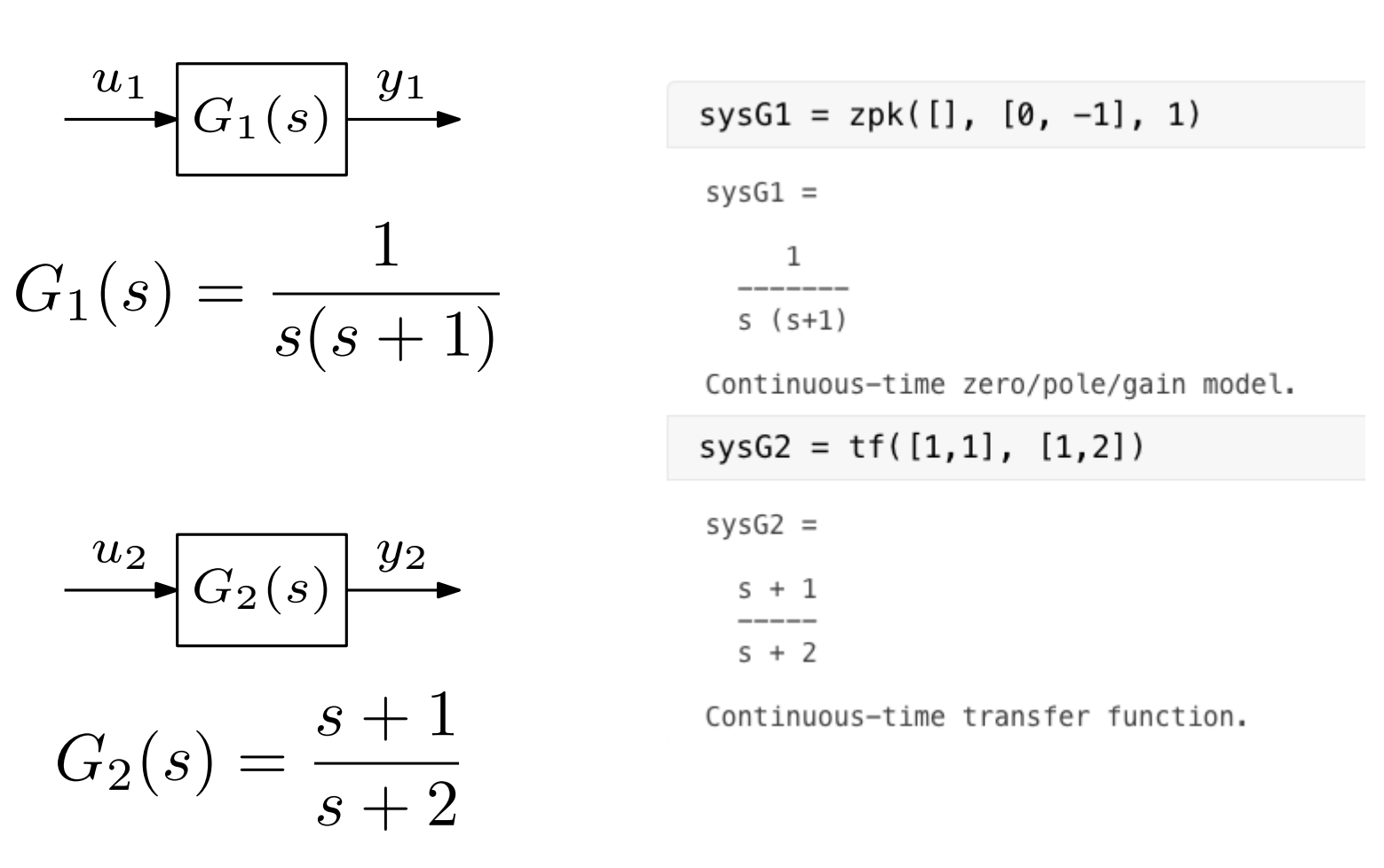

#### • Parallel connection:

use the operator  $" + "$ 

 $sysGp = sysG1 + sysG2$ 

 $sysGp =$ 

 $(s+1.544)$   $(s^2 + 0.4563s + 1.296)$ 

 $s(5+1)(5+2)$ 

Continuous-time zero/pole/gain model.

... or the function parallel of the CST

 $sysGp = parallel(sysG1, sysG2)$ 

 $sysGp =$ 

 $(s+1.544)$   $(s^2 + 0.4563s + 1.296)$ 

 $s(5+1)(5+2)$ 

Continuous-time zero/pole/gain model.

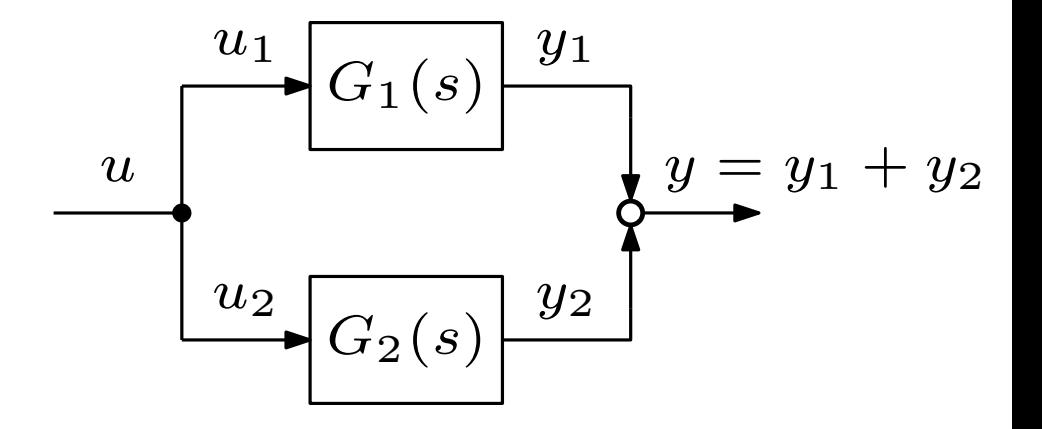

$$
G_p(s) = G_1(s) + G_2(s) = \frac{1}{s(s+1)} + \frac{s+1}{s+2} = \frac{s^3 + 2s^2 + 2s + 2}{s(s+1)(s+2)}
$$

R. Antonello **Introduction to the CST** 32

#### • Series connection:

use the operator "\*"

 $sysGs = sysG1 * sysG2$ 

 $sysGs =$ 

 $(s+1)$ 

 $s(5+1)(5+2)$ 

Continuous-time zero/pole/gain model.

... or the function series of the CST

 $sysGs = series(sysG1, sysG2)$ 

 $sysGs =$ 

 $(s+1)$ 

 $s(5+2)(5+1)$ 

Continuous-time zero/pole/gain model.

$$
G_s(s) = G_1(s) G_2(s) = \frac{s+1}{s(s+1)(s+2)} = \frac{1}{s(s+2)}
$$

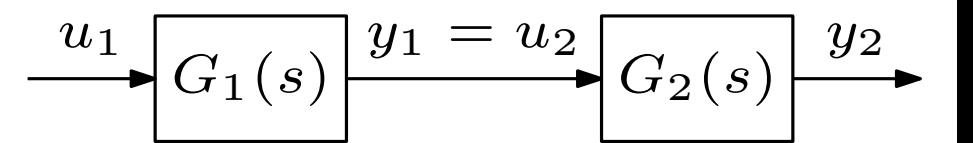

Note: use **minreal** (*minimal realization* of an LTI model) to simplify common factors between the numerator and denominator:

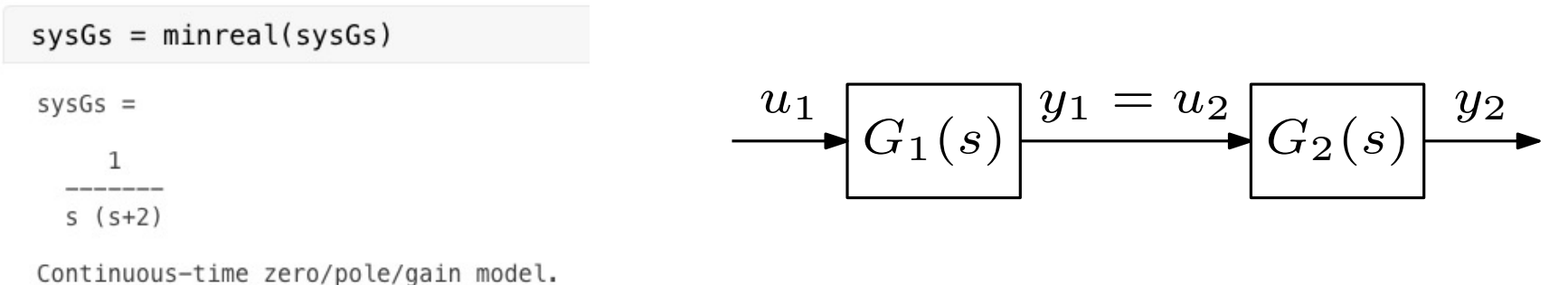

$$
\mathcal{L}^{\mathcal{L}}(\mathcal{L}^{\mathcal{L}}(\mathcal{L}
$$

$$
G_s(s) = G_1(s) G_2(s) = \frac{s+1}{s(s+1)(s+2)} = \frac{1}{s(s+2)}
$$

R. Antonello **Introduction to the CST** 34

*G*1(*s*)

*y*<sup>1</sup> *y*

 $G_2(s)$ 

 $y_2$   $u_2$ 

 $u$   $u_1$ 

≠

• Feedback connection:

% sysG1 in feedforward path % sysG2 in feedback path % (default: negative feedback)  $sysGf1 = feedback(sysG1, sysG2)$ 

 $svsGf1 =$ 

 $(s+2)$ 

 $(s+1)^3$ 

Continuous-time zero/pole/gain model.

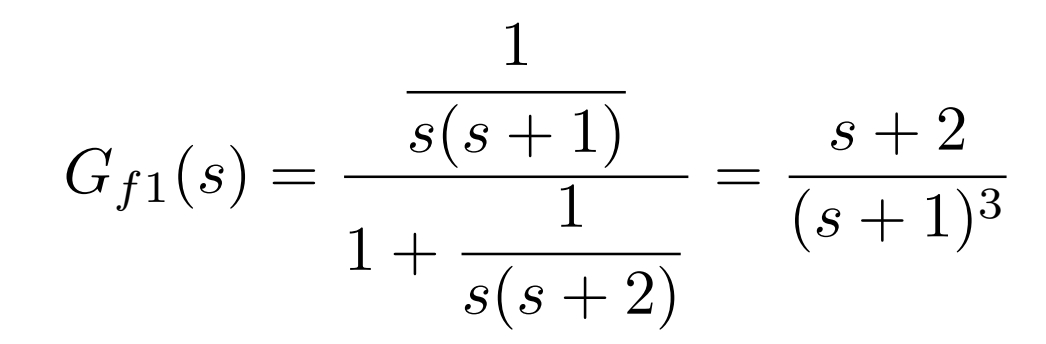

• Feedback connection:

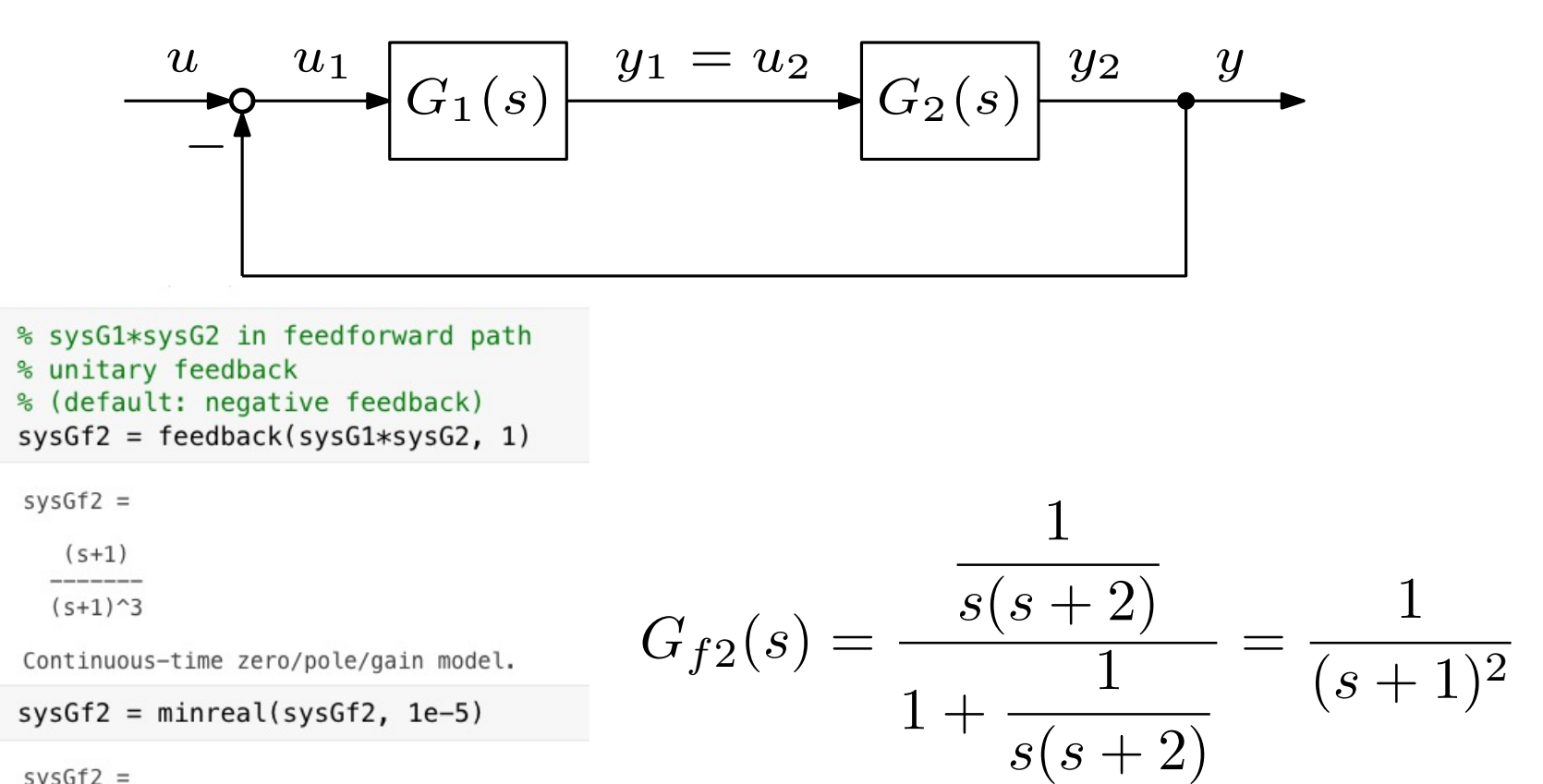

 $sysGf2 =$ 

1  $(s^2 + 2s + 1)$ 

Continuous-time zero/pole/gain model.

R. Antonello **Introduction to the CST** 36

# Connections of LTI objects

#### **Parallel**, **series** and **feedback** routines also accept LTI models in *non-encapsulated* form:

```
% get TF data from TF objects
[numG1, denG1] = tfdata(sysG1, 'v');
[numG2, denG2] = tfdata(sysG2, 'v');% evaluate interconnections of LTI models in non-encapsulated form
[numGp, denGp] = parallel(numG1, denG1, numG2, denG2);[numGs, denGs] = series(numG1, denG1, numG2, denG2);[numGf1, denGf1] = feedback(numG1, denG1, numG2, denG2);% get SS data from SS objects
[A1, B1, C1, D1] = ssdata(sysG1);[A2, B2, C2, D2] = ssdata(sysG2);% evaluate interconnections of LTI models in non-encapsulated form
[Ap, Bp, Cp, Dp] = parallel(A1, B1, C1, D1, A2, B2, C2, D2);
[As, Bs, Cs, Ds] = series(A1, B1, C1, D1, A2, B2, C2, D2);[Af1, Bf1, Cf1, Df1] = feedback(A1, B1, C1, D1, A2, B2, C2, D2);
```